## **Introduction to Recursion**

- A subroutine/function is called *recursive* if it calls itself.
- If a subroutine/function simply called itself as a part of its execution, it would result in infinite recursion. This is a bad thing.
- Therefore, when using recursion, one must ensure that at some point, the subroutine/function terminates without calling itself.
- Example: The factorial function  $n!$  can be implemented recursively.

```
int factorial(int n) {
   if (n < = 1)return 1;
   else
      return n*factorial(n-1);
}
```
 What ensures that the function *factorial* terminates?

## **Where is Recursion Seen/Used?**

- We occasionally see recursion in the "real" world:
	- **–** Russian Matryoshka (nested dolls)
	- **–** Two almost parallel mirrors
	- **–** A video camera pointed at the monitor
- More importantly for us, it is useful for some data structures and the associated algorithms.
- Some problems can be solved by combining solutions of smaller instances of the given problem. Recursion can be useful in these cases.
- **Examples:**
	- **–** Binary Search
	- **–** Mergesort
	- **–** Computing -
	- **–** Many *divide-and-conquer* algorithms

### **Recursion Example**

- Suppose we want to implement a subroutine **CountDown** $(n)$  which outputs the integers from *n* down to 1, where  $n > 0$ .
- **Example:** The call **CountDown(5)** results in output '5 4 3 2 1'.
- The best way to implement this is a loop:

```
void CountDown(int n) {
         for (i=n;i>0;i--)cout<<i<<" ";
         \text{cout}<<\text{''}\n \backslash n";
         }
```
 Of course, if we did this, we wouldn't learn anything about recursion. So, let's consider how to do it with recursion.

### **Recursive CountDown()**

- How can we think of this subroutine recursively?
- **CountDown** $(n)$  outputs  $n$  followed by the numbers from  $n - 1$  down to 1.
- The numbers  $n-1$  down to 1 are the output from **CountDown** $(n - 1)$ .
- Thus, the output from  $CountDown(n)$  is  $n$ followed by the output from **CountDown** $(n - 1)$ .
- Thus, we can write the function recursively as follows:

```
void CountDown(int n) {
        cout<<<n<<" ";
        CountDown(n-1):
         }
```
• Nice, but something is wrong here. What is it?

### **Recursive CountDown(): Error**

• The problem is, CountDown never stops:

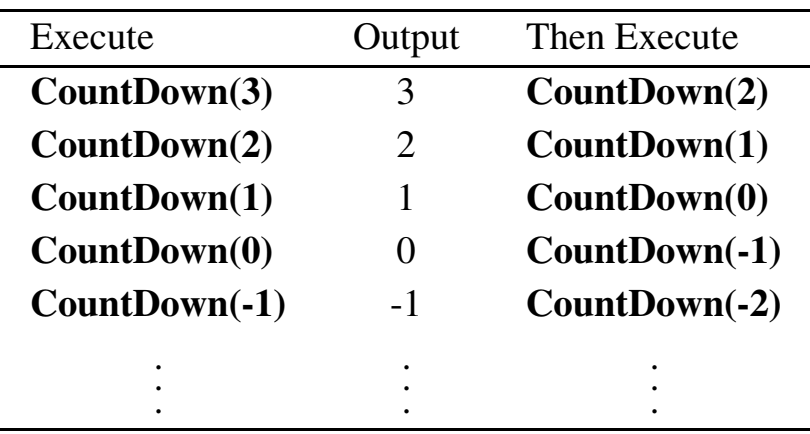

- The problem is not with the recursion, but with our logic. We are supposed to stop printing when  $n = 1$ , but we didn't take that into account.
- To fix this, we modify it so that a call to **CountDown(0)** produces no output and does not call **CountDown** again.
- Calls to  $CountDown(n)$  when  $n < 0$  should produce no output, either.
- We can take care of both of these problems at once.

## **Recursive CountDown(): Fixed**

 The following version of **CountDown()** is correct:

```
void CountDown(int n) {
       if(n>0) {
            cout<<<n<<" ";
            CountDown(n-1):
            }
         }
```
- Now, **CountDown()** does exactly what we want when  $n > 0$ .
- It is not too difficult to see that if  $n \leq 0$ , the subroutine **CountDown** $(n)$  does nothing.

### **Making Recursion Work**

- In order for a recursive routine to work properly, it must be defined so that it will terminate eventually.
- Thus, a proper recursive definition has both of the following:
	- **–** *base case(s)*: A case which is solved non-recursively. In other words, when a routine gets to the base case, it does not call itself again. This is also called a *stopping case* or *terminating condition*.
	- **–** *inductive case(s)*: A recursive rule for all cases except the base case. An inductive case should always progress toward the base case.
- **Example:** For the routine **CountDown()**:
	- $\boldsymbol{\theta}$   *base case*: When  $n \leq 0$ , **CountDown** $(n)$  does nothing.
	- $\blacksquare$  *inductive case*: When  $n > 0$ , **CountDown** $(n)$ outputs *n*, and executes **CountDown** $(n - 1)$ . Notice, the second call is closer to the base case.

### **Example: Factorial**

Recursive definition:

$$
n! = \begin{cases} 1 & \text{when } n = 1 \\ n \times (n-1)! & \text{otherwise} \end{cases}
$$

**Example:**

1! = 1  
\n2! = 
$$
2 \times (1)! = 2 \times 1 = 2
$$
  
\n3! =  $3 \times (2)! = 3 \times 2 = 6$   
\n4! =  $4 \times (3)! = 4 \times 6 = 24$ 

• In general, when  $n > 1$ ,

$$
n! = n * (n - 1) * (n - 2) * (n - 3) * ... * 1
$$

• In C++, we can implement this as:

int factorial(int n) { if(n==1) return 1; else return n\*factorial(n-1); }

# **Recursive Problem Solving**

In general, we can solve a problem with recursion if we can:

- Find one or more simple cases of the problem that can be solved directly.
- Find a way to break up the problem into smaller instances of the same problem.
- Find a way to combine the smaller solutions.

## **Recursion and Memory**

- Each call of a function generates an instance of that function
- An instance of a function contains
	- **–** memory for each parameter (input)
	- **–** memory for each local variable
	- **–** memory for the return value

This chunk of memory is referred to as an *activation record*.

- Thus, a recursive function that calls itself  $n$  times must allocate  $n$  activation records.
- Usually, an iterative implementation will require on the order of one activation record, plus a constant amount of space.
- This is the reason recursion is avoided when possible. In fact, good compilers remove recursion whenever possible.

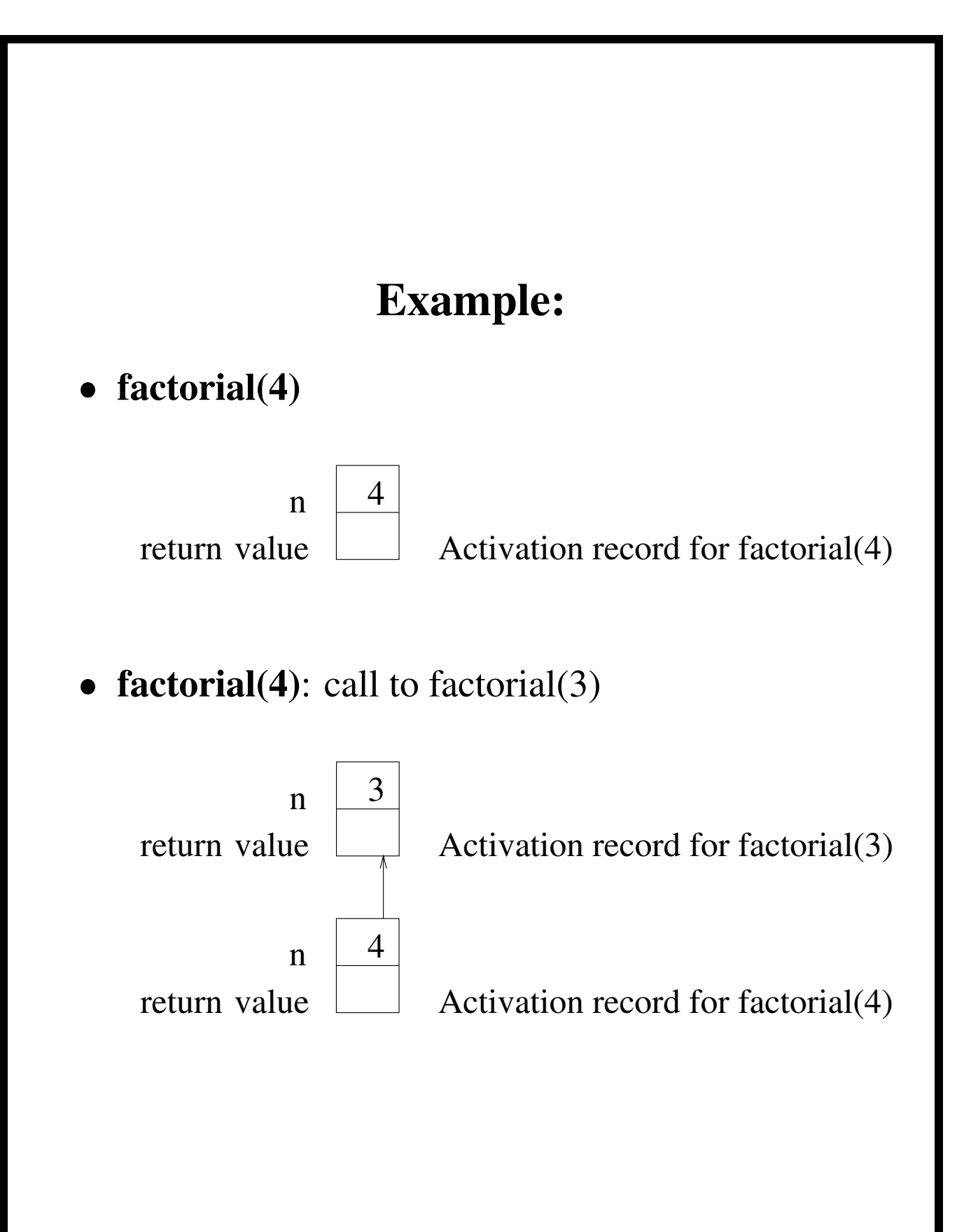

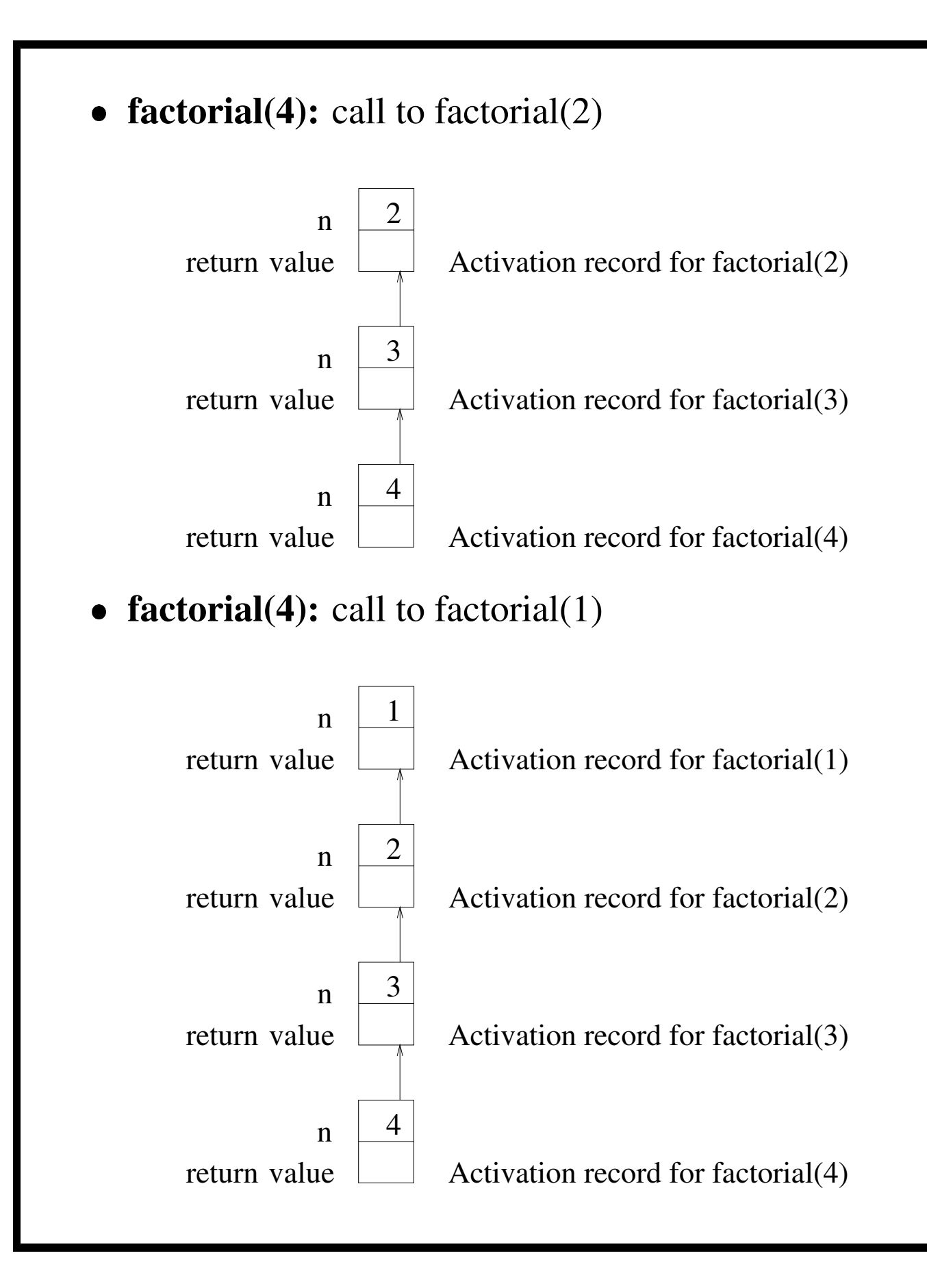

 **factorial(4):** factorial(1) is the base case, so it returns '1'.

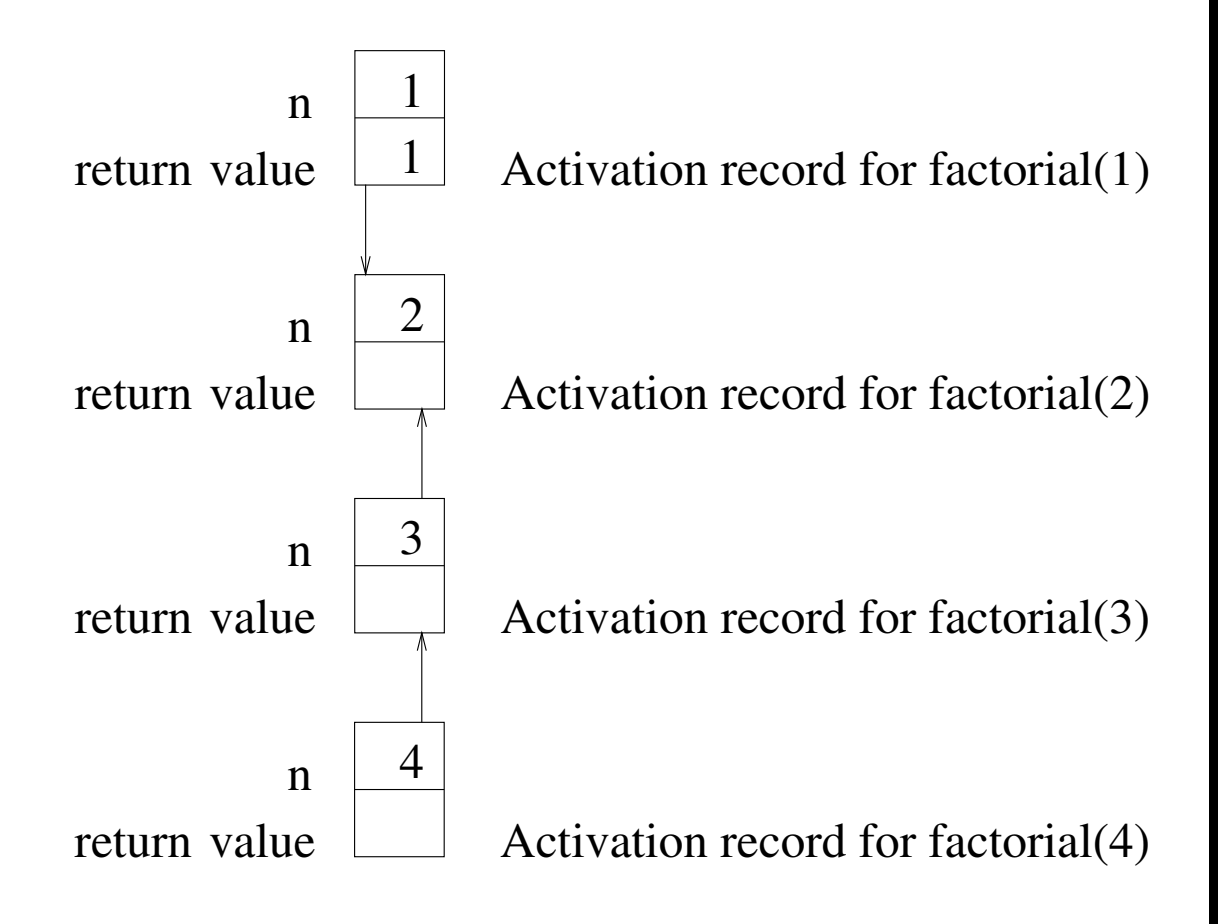

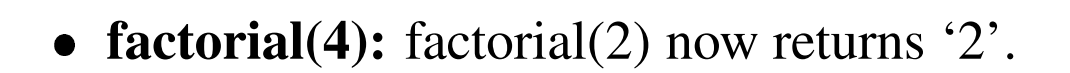

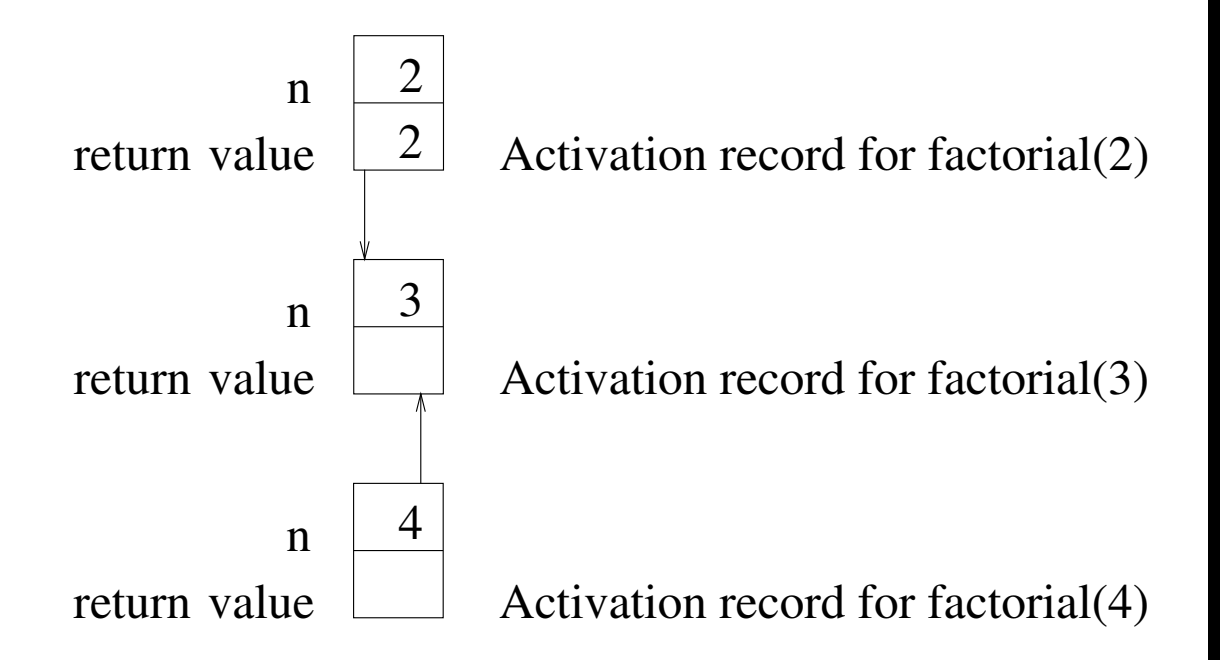

**factorial(4):** factorial(3) now returns '6'.

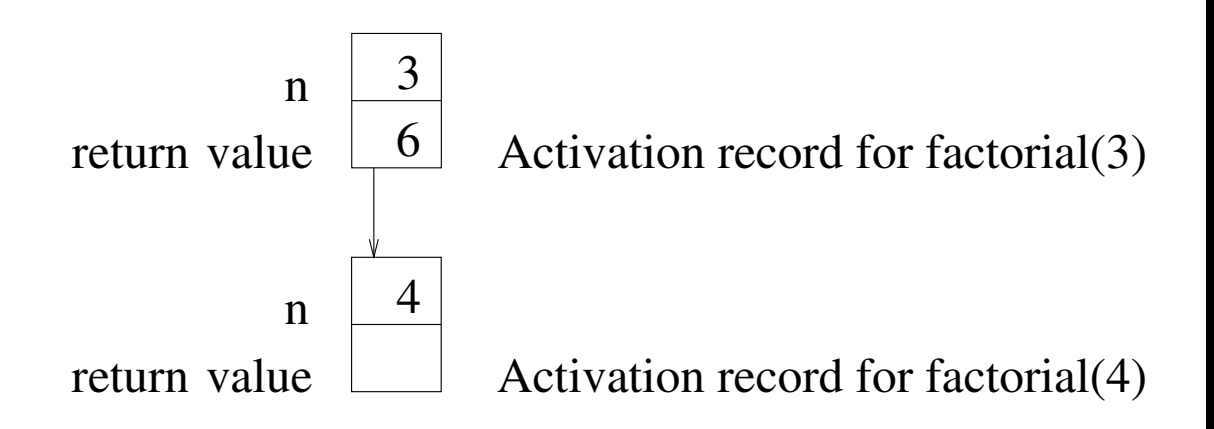

 **factorial(4):** returns '24'. This was the original function call, so the execution is finished.

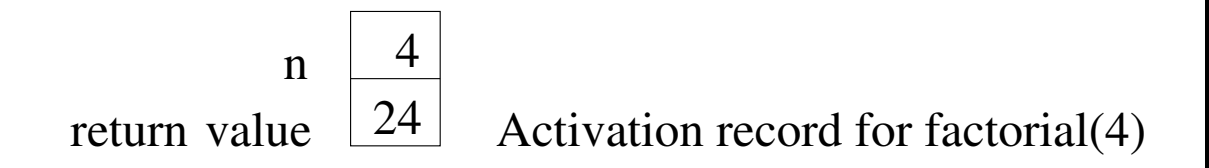

#### **The Run-Time Stack**

- In order to support recursive function calls, the run-time system treats memory as a stack of activation records
- Computing **factorial()** recursively requires the allocation of  $n$  activation records on the stack.
- What if we have infinite recursion:

```
int infiniteRecursion(int n) {
  if (n==0) return 1;
  else return infiniteRecursion(1);
}
```
The value of  $n$  never reaches zero, so the function is called, and records are pushed onto the stack, until the system runs out of memory.

 Even if our recursion is not infinite, it is possible that the recursion runs too deep, since computers only have a finite amount of memory.

#### **Recursion and Iteration**

Recursive functions can be translated to functions that use loops.

**Recursive:**

```
int factorial(int n) {
   if(n==1)return 1;
   else
      return n*factorial(n-1);
}
```
**Iterative:**

```
int factorial (int n) {
   int result=1;
       while (n>1) {
          result = result * n;
          n--;}
       return result;
}
```
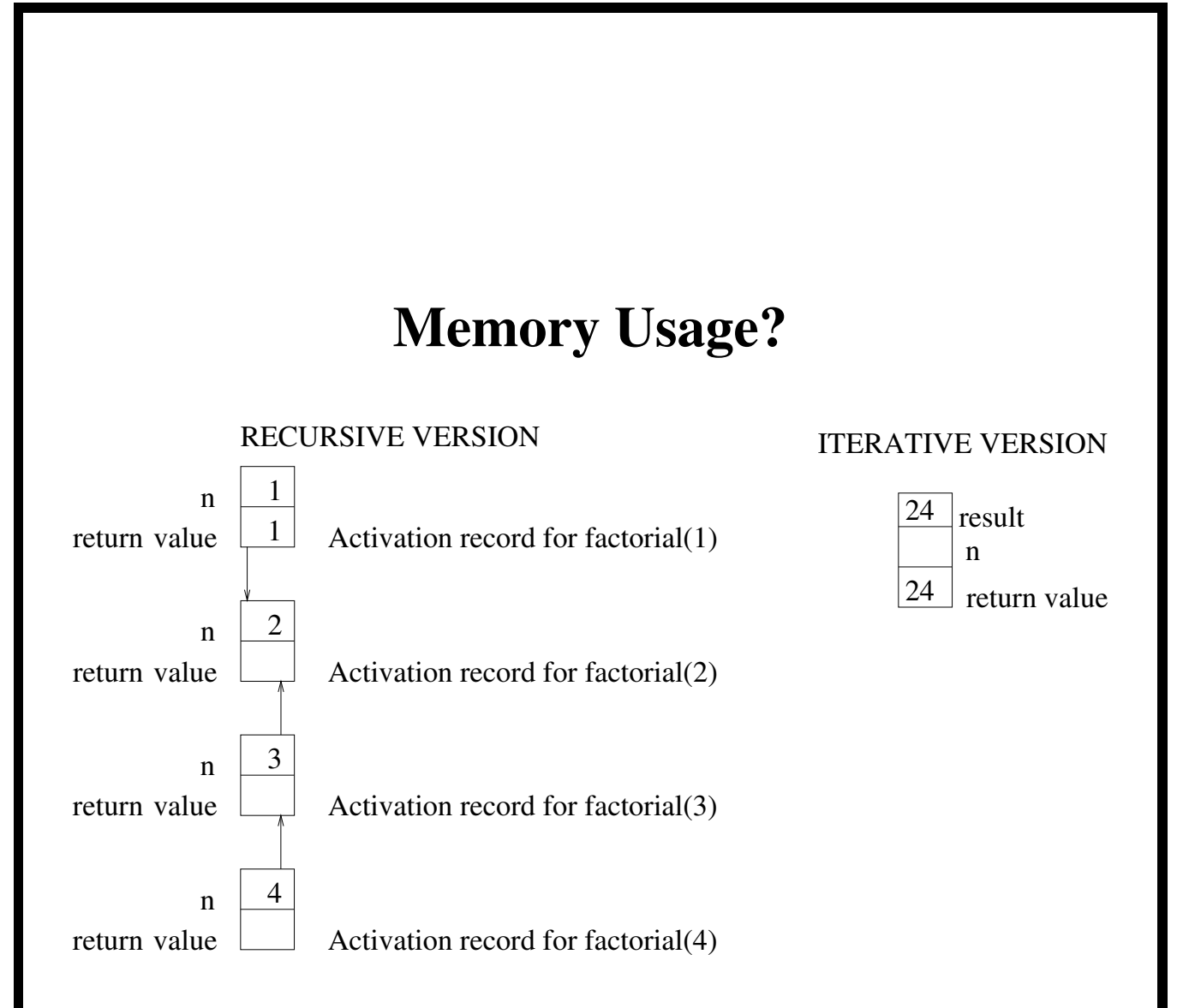

Notice that for input  $n$ , the recursive implementation needs to allocate  $2n$  integers, while the iterative implementation needs only 3.

### **Recursion: Advantages**

- Recursion often mimics the way we think about a problem, thus the recursive solutions can be very intuitive to program. For example, binary search is very similar to the way we search through the phone book.
- Often recursive routines to solve problems can be much shorter than iterative (non-recursive) routines. This can make the code easier to understand, modify, and/or debug.
- Many of the 'best' known algorithms for many problems are based on a divide-and-conquer approach:
	- **–** Divide the problem into a set of smaller problems
	- **–** Solve each small problem separately
	- **–** Put the results back together for the overall solution
- These divide-and-conquer techniques are often best thought of in terms of recursive functions. (e.g. Quicksort and Mergesort)

#### **Recursion: Disadvantages**

- Each time one subroutine calls another, the computer's operating system must take care of a number of things:
	- **–** Recording how to re-start the calling subroutine later on,
	- **–** Passing the parameters from the calling subroutine to the called subroutine (often by pushing the parameters onto a stack controlled by the system)
	- **–** Setting up space for the called subroutine's local variables
	- **–** Recording where the calling subroutine's local variables are stored
- Doing all this requires time and memory.
- Thus a routine which makes many recursive calls can require a lot of time and memory - more than a non-recursive solution might.

#### **Common Recursion Errors**

- Forgetting or having incomplete base cases.
- **Example:** This routine goes into infinite recursion if given a negative number for N.

```
void Sum1toN(int N)
{
   if (N == 0) return(0);
   else return(N + Sum1toN(N-1));
}
```
- Getting things backwards.
- **Example:** One of these routines prints from 1 up to N, the other from N down to 1. Which is which?

```
void PrintN(int N) {
      if (N > 0) {
         PrintN(N-1);
         cout << N << ", ";
          }
      }
       //--------------------------
void NPrint(int N) {
   if (N > 0) {
       cout \lt\lt N \lt\lt ", ";
       N\text{Print}(N-1);}
    }
```
### **Example 2: Fibonacci Numbers**

- The Fibonacci numbers are a sequence of integers which are of interest in mathematical and computing applications
- They are given by:

$$
Fib(n) = \begin{cases} 0 & \text{if } n=0\\ 1 & \text{if } n=1\\ Fib(n-1) + Fib(n-2) & \text{if } n > 1 \end{cases}
$$

• Thus, the first few are:

 $Fib(0) = 0$  $Fib(1) = 1$  $Fib(2) = Fib(0) + Fib(1) = 0 + 1 = 1$  $Fib(3) = Fib(1) + Fib(2) = 1 + 1 = 2$  $Fib(4) = Fib(2) + Fib(3) = 1 + 2 = 3$  $Fib(5) = Fib(3) + Fib(4) = 2 + 3 = 5$  $Fib(6) = Fib(4) + Fib(5) = 3 + 5 = 8$  $Fib(7) = Fib(5) + Fib(6) = 5 + 8 = 13$ etc.

 We will consider one iterative solution and one recursive solution to calculate Fib(N)

#### **Iterative Fibonacci Routine**

- We can calculate the Fibonacci numbers iteratively by starting with  $Fib(0)=0$  and  $Fib(1)=1$ , and and then working forward until we reach  $Fib(N)$ .
- Since  $Fib(x) = Fib(x-1) + Fib(x-2)$ , we must keep track of the previous two numbers as we go.

```
int Fib(int N) {
   int fib, fibm1, fibm2, index;
   if (N \leq 1) return(N);
   else {
      fibm2 = 0;
      fibm1 = 1;
      index = 1;
      while (index < N) {
          fib = fibm1 + fibm2;fibm2 = fibm1;fibm1 = fib;index = index + 1;}
      return(fib);
     }}
```
## **Recursive Fibonacci Solution**

- While the iterative solution started from Fib(0) and Fib(1) and worked forward, the recursive solution starts from  $N$  and works backward.
- We use  $Fib(N) = Fib(N-1) + Fib(N-2)$  as before.

```
int Fib(int N) {
   if (N \leq 1)return(N);
   else
      return(Fib(N-1) + Fib(N-2));}
```
- As you can see, the recursive routine is much simpler to program.
- If you try both programs for assorted values of  $N$ , however, you will also see that the iterative routine is much more efficient.

## **Recursion: Conclusion (1)**

- A recursive function is one that invokes another instance of itself.
- Recursion is an alternative to iteration.
- Recursion can often provide a more elegant solution than iteration.
- Each instance of a function has its own set of local variables and parameters.
- Recursive solutions are often less efficient, in terms of time and space, than an iterative solution.
- Some data structure problems are difficult to solve without recursion. (particularly when the data structure is recursive in its definition).

### **Recursion: Conclusion (2)**

- Recursion can be used when all of the following conditions can be satisfied:
	- **–** There exists one or more simple solutions to the problem.
	- **–** Other cases of the problem can be expressed in terms of one or more reduced cases of the problem (which are closer to the known simple solutions).
	- **–** Eventually the problem can be reduced to one of the simple solutions.
- When designing a recursive algorithm it is important to ensure that the recursion will eventually reach a terminating condition and stop.